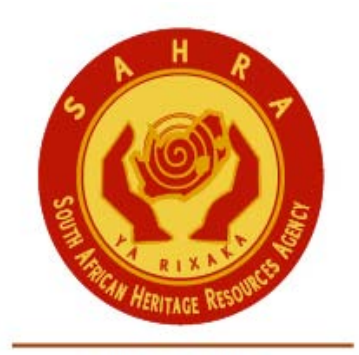

an agency of the Department of Arts and Culture

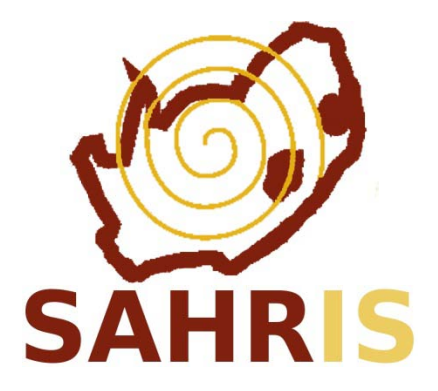

## QUICK START GUIDE TO OBJECT **CREATION**

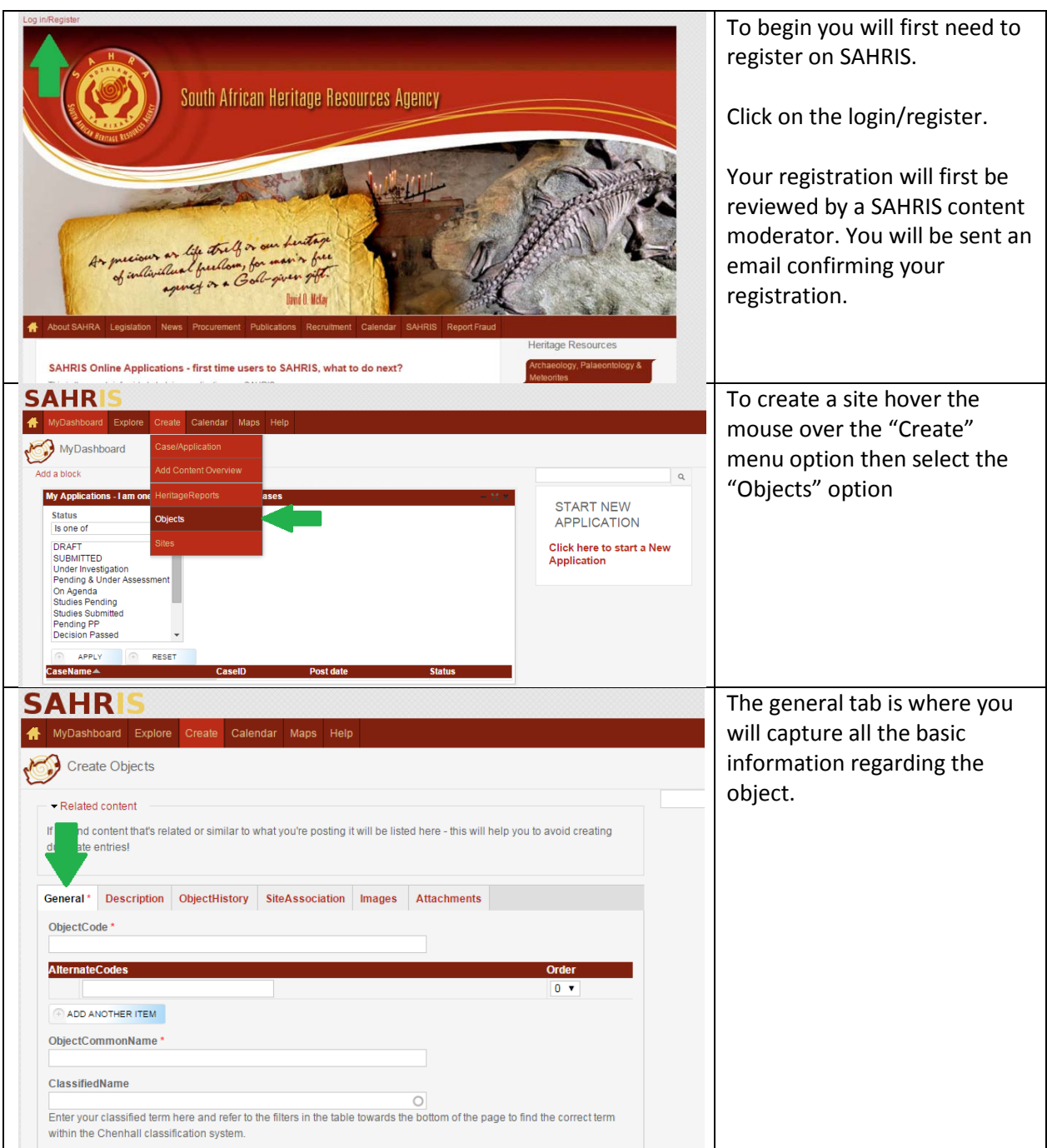

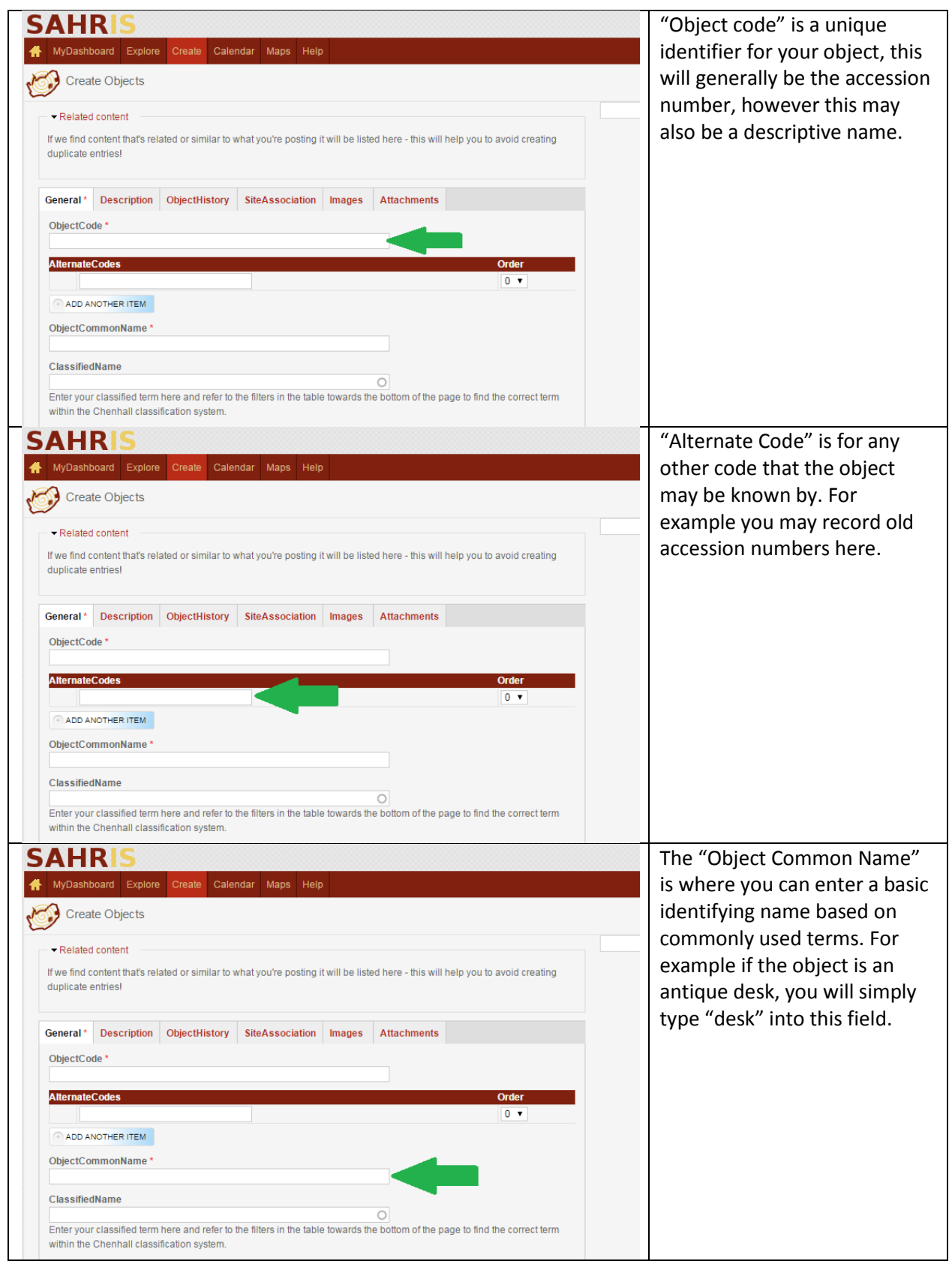

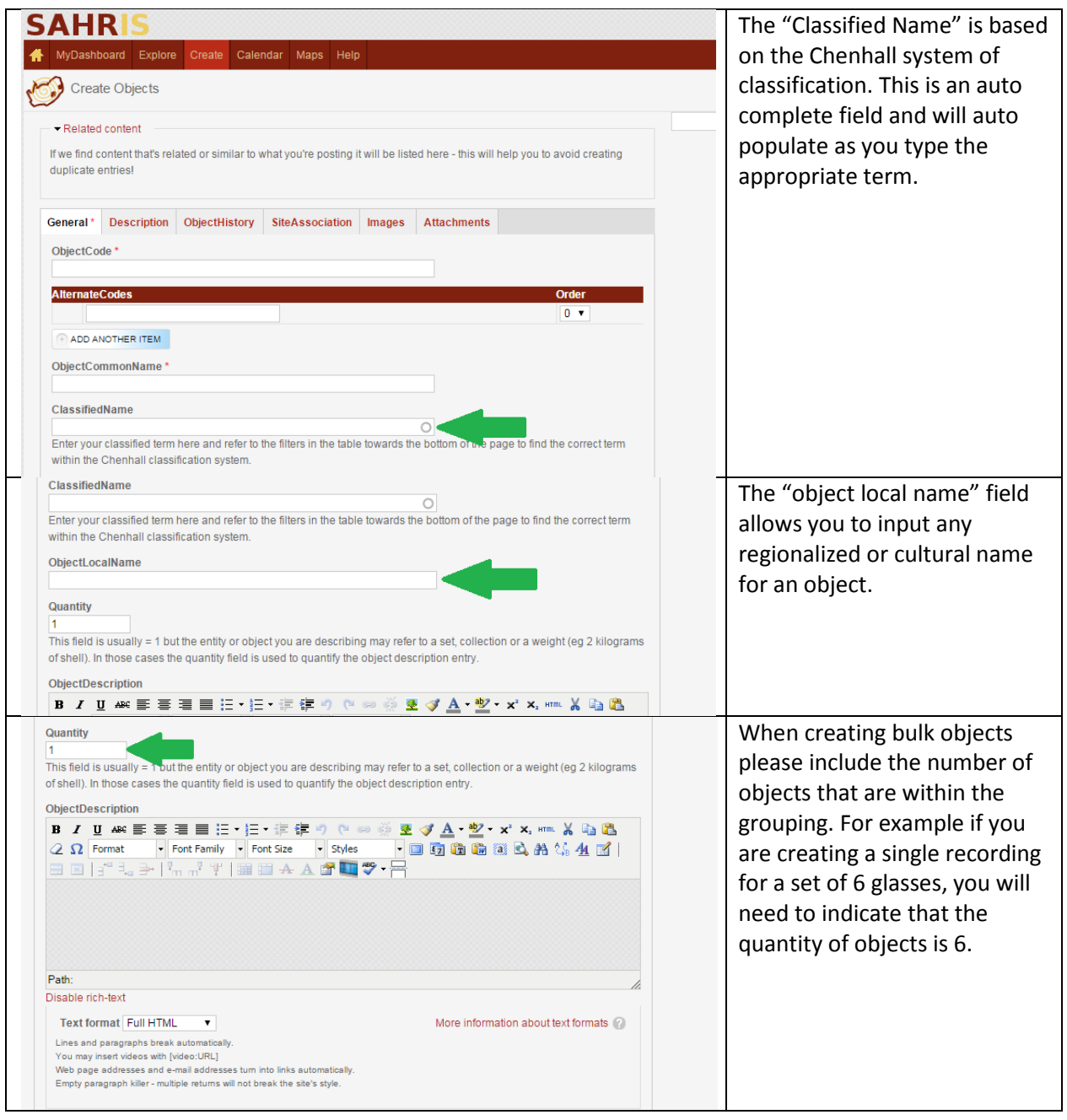

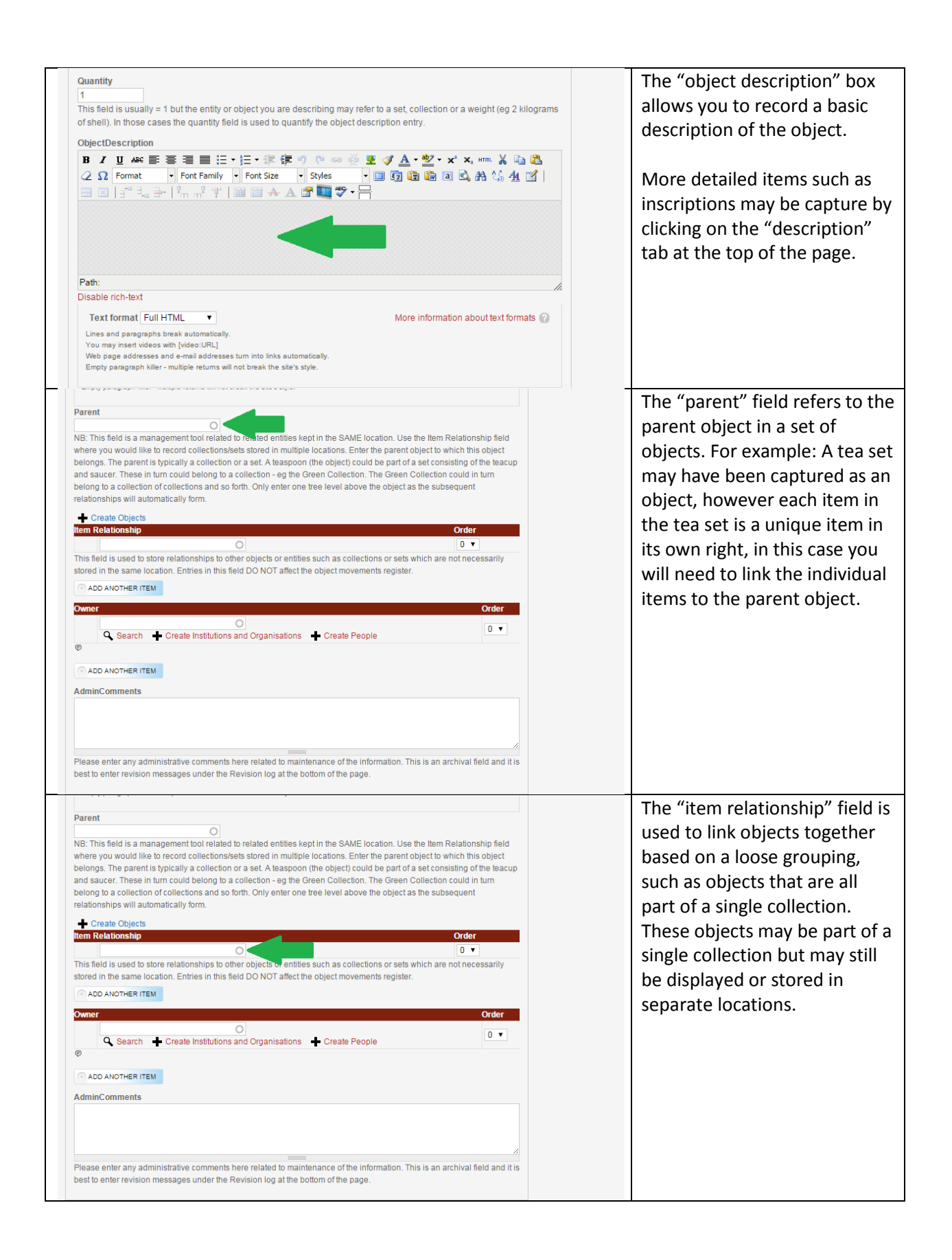

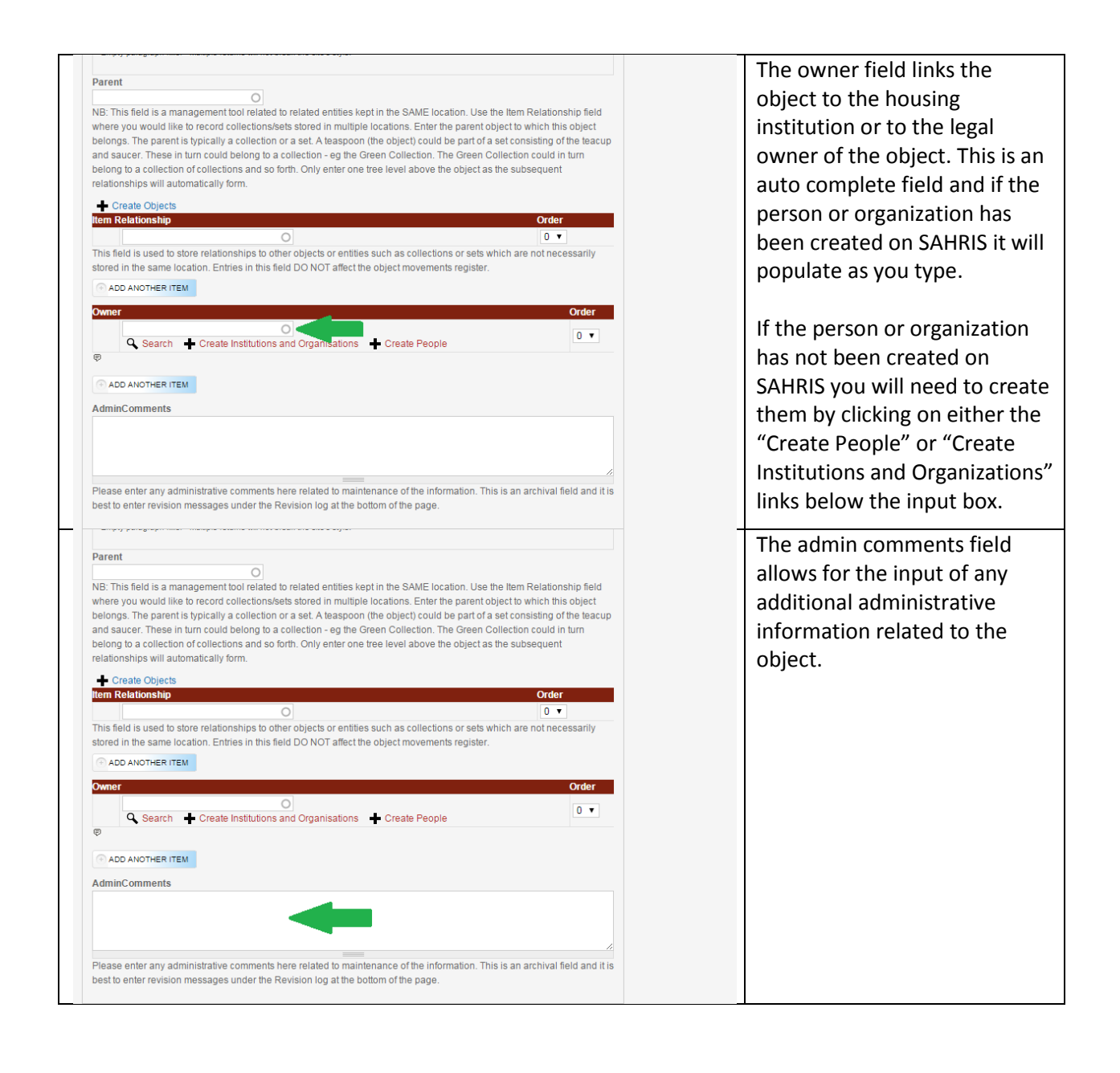

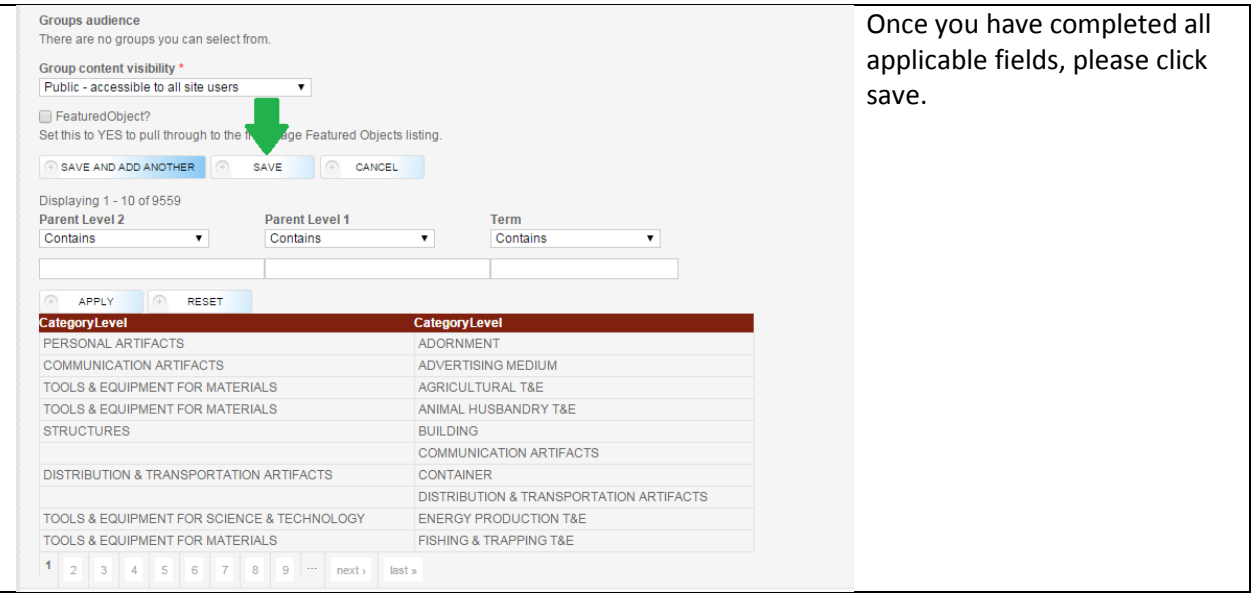